# Package 'rtypeform'

March 23, 2020

Type Package Title Interface to 'typeform' Results

Version 2.0.1

Maintainer Colin Gillespie <csgillespie@gmail.com>

Description An R interface to the 'typeform' <https://typeform.com> application program interface. Also provides functions for downloading your results.

License GPL-2 | GPL-3

URL <https://github.com/csgillespie/rtypeform>

BugReports <https://github.com/csgillespie/rtypeform/issues>

Imports assertthat, dplyr, glue, httr, jsonlite, lubridate, purrr, tibble, tidyr, utils Suggests testthat Encoding UTF-8 LazyData TRUE RoxygenNote 7.1.0 NeedsCompilation no Author Colin Gillespie [aut, cre] Repository CRAN Date/Publication 2020-03-23 20:00:03 UTC

# R topics documented:

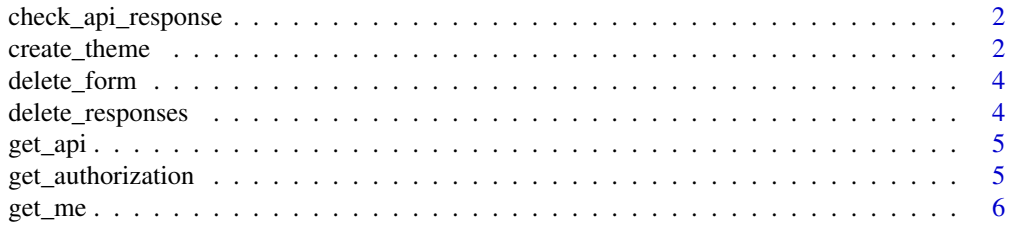

<span id="page-1-0"></span>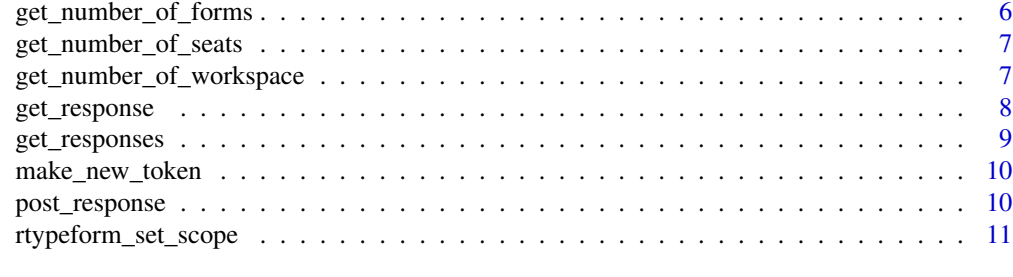

#### **Index** [12](#page-11-0)

check\_api\_response *Check api response*

# Description

A function that checks the api response

#### Usage

check\_api\_response(resp, content)

# Arguments

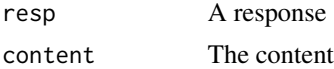

create\_theme *Theme functions Theme API functions*

#### Description

Theme functions

Theme API functions

#### Usage

```
create_theme(
 name,
  api = NULL,
 background_href = NULL,
 background_layout = "fullscreen",
 background_brightness = 0,
 colors_answer = "#4FB0AE",
  colors_background = "#FFFFFF",
  colors_button = "#4FB0AE",
```
# create\_theme 3

```
colors_question = "#3D3D3D",
  font = "Source Sans Pro",
 has_transparent_button = TRUE
\mathcal{L}get_theme(theme_id, api = NULL)
get_\text{themes(api = NULL, page = 1, page\_size = 10)update_theme(
  theme_id,
  name,
  api = NULL,background_href = NULL,
 background_layout = "fullscreen",
  background_brightness = 0,
  colors_answer = "#4FB0AE",
  colors_background = "#FFFFFF",
  colors_button = "#4FB0AE",
  colors_question = "#3D3D3D",
  font = "Source Sans Pro",
 has_transparent_button = TRUE
\mathcal{L}
```

```
delete_theme(theme_id, api = NULL)
```
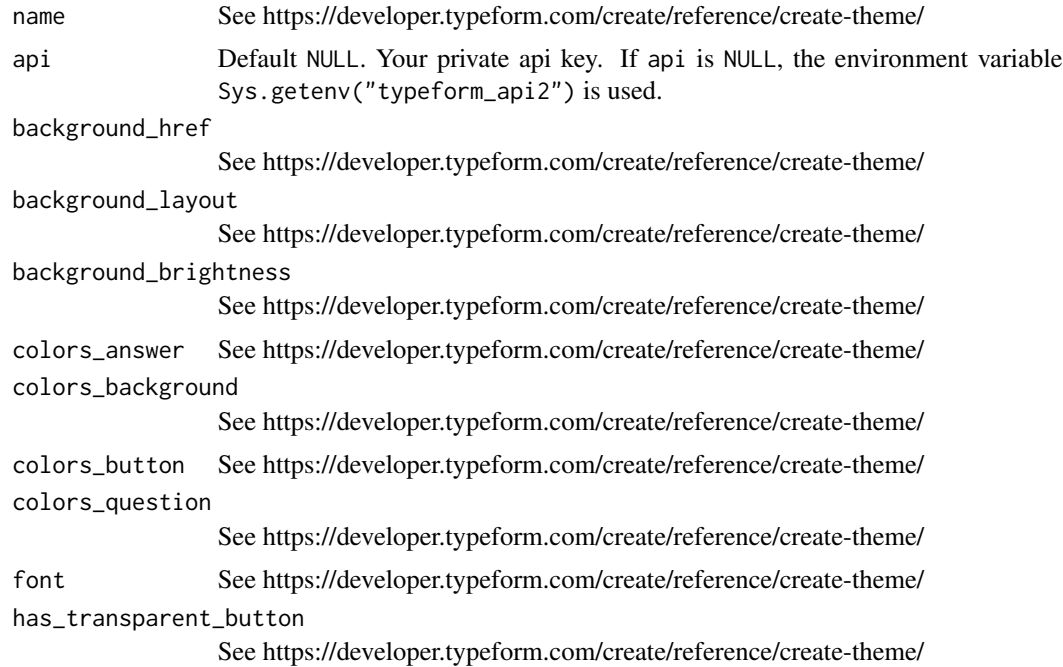

<span id="page-3-0"></span>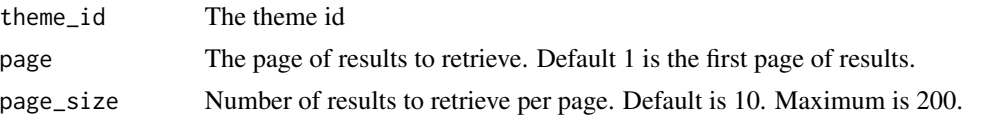

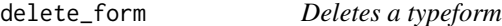

Delete the specified typeform.

# Usage

delete\_form(form\_id, api = NULL)

# Arguments

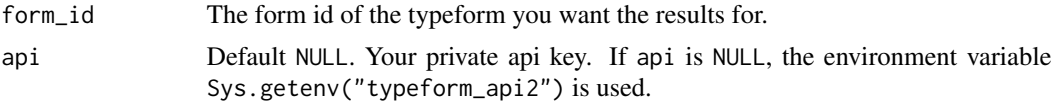

delete\_responses *Delete Responses*

# Description

Delete entries in a type form- use with care!

# Usage

```
delete_responses(form_id, api = NULL, included_tokens = NULL)
```
# Arguments

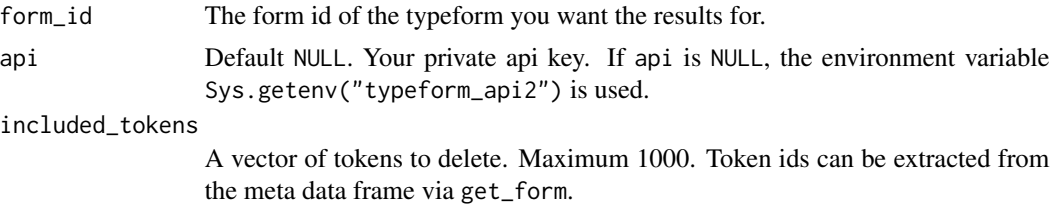

## Value

If successful, the function will return (invisibily) TRUE

<span id="page-4-0"></span>

If the entry typeform\_api2 exists in your .Renviron return that value. Otherwise, raise an error.

#### Usage

get\_api(api = NULL)

# Arguments

api Default NULL. Your private api key. If api is NULL, the environment variable Sys.getenv("typeform\_api2") is used.

# Details

In version 1 of the typeform API, rtypeform looked for the key typeform\_api,

get\_authorization *Get Authorziation*

# Description

A function to get authorization

# Usage

get\_authorization(api)

# Arguments

api An authentication key

<span id="page-5-0"></span>

Returns alias, email and language.

#### Usage

get\_me(api = NULL)

#### Arguments

api Default NULL. Your private api key. If api is NULL, the environment variable Sys.getenv("typeform\_api2") is used.

get\_number\_of\_forms *Fetch all available typeforms*

# Description

This function returns a two column data frame containing the typeform names and their associated ids.

#### Usage

```
get_number_of_forms(api = NULL, search = "", workspace_id = NULL)
get_forms(
  api = NULL,page = 1,
 page_size = 10,
  search = ",
  workspace_id = NULL
\mathcal{E}
```
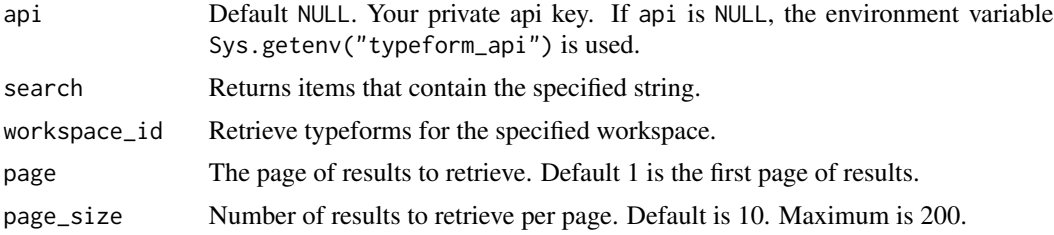

# <span id="page-6-0"></span>Value

A list containing content and the response.

get\_number\_of\_seats *Get team members*

#### Description

Return a tibble containing the current team members. The total number of seats is attached via an attribute.

#### Usage

```
get_number_of_seats(api = NULL)
```
get\_teams(api = NULL)

#### Arguments

api Default NULL. Your private api key. If api is NULL, the environment variable Sys.getenv("typeform\_api2") is used.

get\_number\_of\_workspace

*Available workspaces*

#### Description

A tibble containing details on workspaces

#### Usage

```
get_number_of_workspace(api = NULL, search = NULL)
get_workspaces(api = NULL, search = NULL, page = 1, page_size = 10)
create_workspace(workspace_name, api = NULL)
get_workspace(workspace_id, api = NULL)
update_workspace(
 workspace_id,
  api = NULL,workspace_name = NULL,
  add_members = NULL,
```

```
remove_members = NULL
\mathcal{L}
```

```
delete_workspace(workspace_id, api = NULL)
```
# Arguments

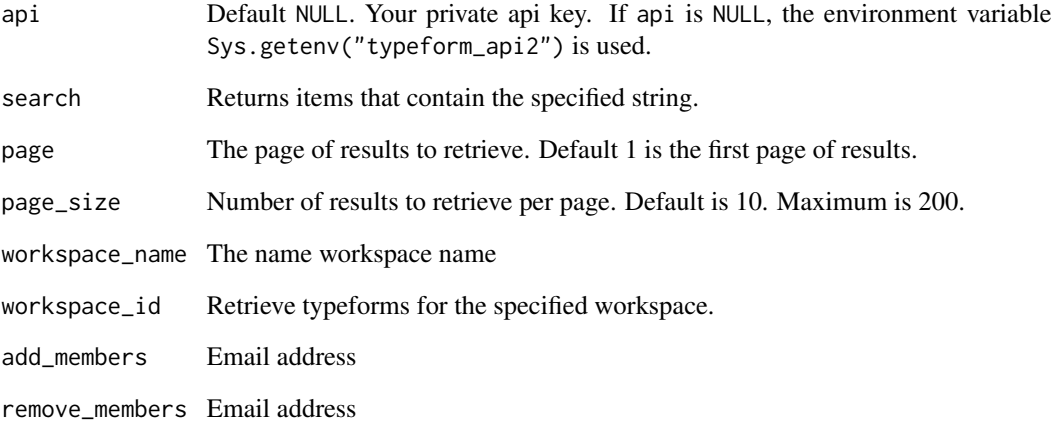

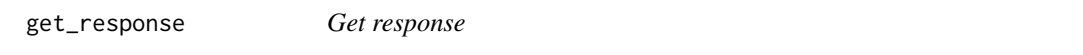

# Description

A function that allows you to get a response from the server.

# Usage

```
get_response(api, url)
```
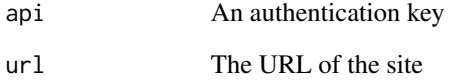

<span id="page-8-0"></span>

Download results for a particular typeform questionnaire.

# Usage

```
get_responses(
 form_id,
 api = NULL,page_size = 25,
 since = NULL,
 until = NULL,
 after = NULL,
 before = NULL,
 completed = NULL,
 query = NULL,
 fields = NULL
)
```
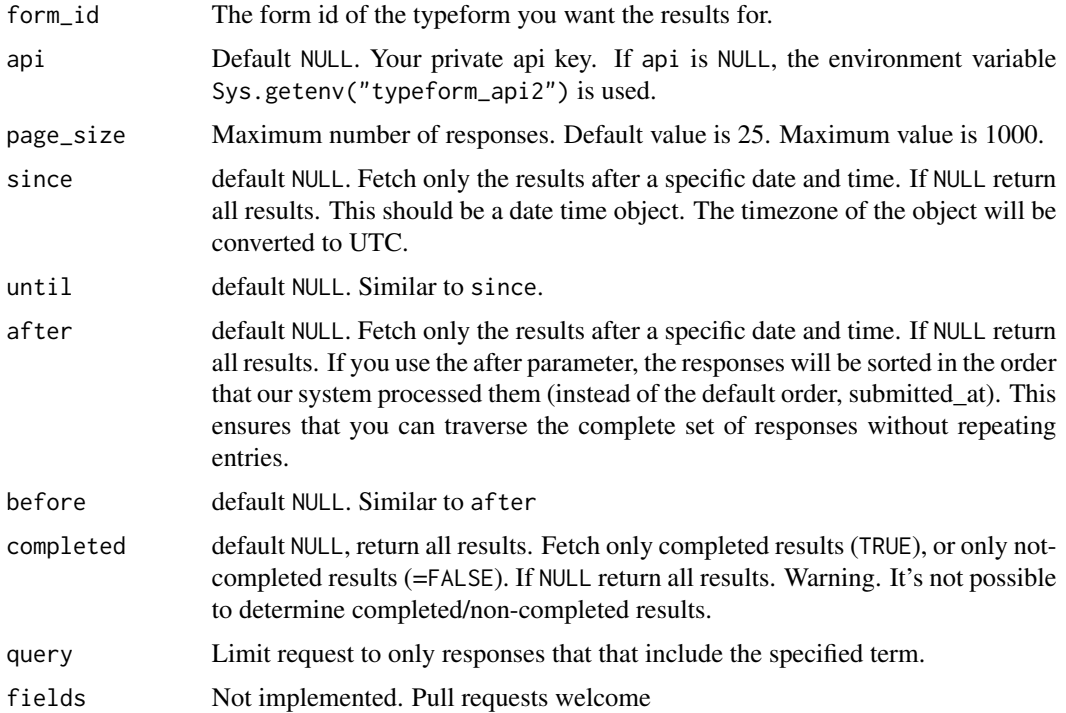

# <span id="page-9-0"></span>Value

A list. The first value is meta imformation. Subsequent elements are questions..

# See Also

https://developer.typeform.com/responses/reference/retrieve-responses/

make\_new\_token *Create an OAuth token*

# Description

Create a token object using the client id and secret options set, together with the defined scopes.

# Usage

make\_new\_token()

post\_response *Post response*

# Description

A function that allows you to post an update to the server

#### Usage

```
post_response(api, url, body = NULL, ...)
```
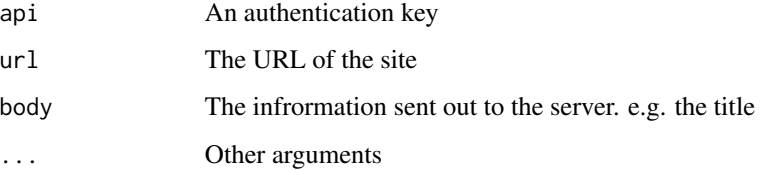

<span id="page-10-0"></span>rtypeform\_set\_scope *Set access scopes for OAuth access*

# Description

Define access scopes for an application. See [https://developer.typeform.com/get-started/](https://developer.typeform.com/get-started/scopes/) [scopes/](https://developer.typeform.com/get-started/scopes/) for more information on what scopes are allowed and their permissions.

Set option for rtypeform client id, secret

#### Usage

```
rtypeform_set_scope(scopes = NULL)
rtypeform_set_client_id(id = NULL)
rtypeform_set_client_secret(secret = NULL)
rtypeform_set_token(token)
```
# Arguments

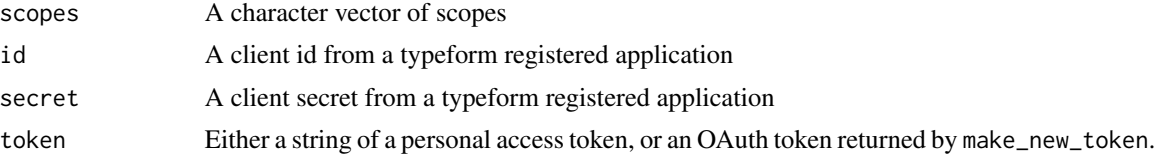

# Examples

rtypeform\_set\_scope(scopes = c("forms:read"))

# <span id="page-11-0"></span>Index

```
check_api_response, 2
create_theme, 2
create_workspace
        (get_number_of_workspace), 7
delete_form, 4
delete_responses, 4
delete_theme (create_theme), 2
delete_workspace
        (get_number_of_workspace), 7
get_api, 5
get_authorization, 5
get_forms (get_number_of_forms), 6
get_me, 6
get_number_of_forms, 6
get_number_of_seats, 7
get_number_of_workspace, 7
get_response, 8
get_responses, 9
get_teams (get_number_of_seats), 7
get_theme (create_theme), 2
get_themes (create_theme), 2
get_workspace
        (get_number_of_workspace), 7
get_workspaces
        (get_number_of_workspace), 7
make_new_token, 10
post_response, 10
rtypeform_set_client_id
        (rtypeform_set_scope), 11
rtypeform_set_client_secret
        (rtypeform_set_scope), 11
rtypeform_set_scope, 11
rtypeform_set_token
        (rtypeform_set_scope), 11
```
update\_theme *(*create\_theme*)*, [2](#page-1-0)

update\_workspace *(*get\_number\_of\_workspace*)*, [7](#page-6-0)